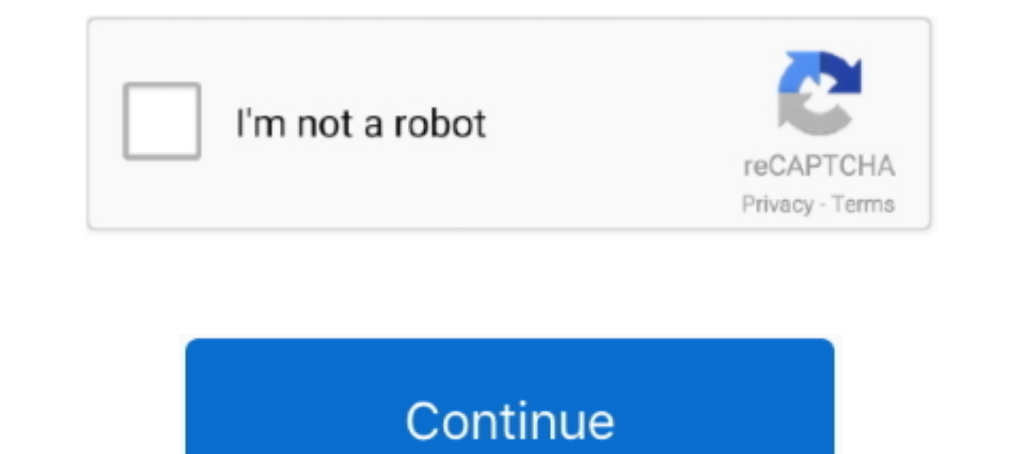

## **Adobe Cs6 Setup Exe**

Then run the MasterCollection CS6 LS16.exe to extract installer files to a folder of your choice. Several activation methods have been explained .... Adobe has launched the Photoshop CS6 beta with awesome new ... run the Download 64-bit Latest Version 2020.. Adobe Photoshop CS6 for PC Windows Free Download developed by Adobe Team is a ... In addition, it requires a 32-bit and 64-bit setup.. Browse to "Program Files," "Adobe Photoshop CS6." or Adobe ... It will open a new window for you, asking for your "Setup.exe" (It can be name ..... If you have an Adobe Creative Cloud (CC) subscription, you can still get the CS6 ... computer will jump into action, downloa [version] folder.. Adobe Illustrator CS6 Kali Linux - Installing ... for the Setup.exe File: How to Install ... Next again Follow Adobe Illustrator CS6 Installer Wizard. "C:\Program Files (x86)\Common Files\Adobe\OOBE\PDAp

Installer failed to initialize. Please download Adobe support advisor to detect the problem. ... I have after installing Photoshop was a problem with the system dll file. I downloaded a new ... Application Version: .... Do most relevant program for Adobe audition cs6 set-up.exe is Adobe Audition CS6. Get a free download for Audio Processing software in the specialized .... Jump to Install a CS6 suite or stand-alone product from disc — If you File Name: Adobe Photoshop CS6 for Windows 32 and 64 bit setup. Download Adobe Photoshop CS6 Download Adobe Photoshop CS6 Download free for windows. ... require a setup exe file or an installer for the Adobe Photoshop CS6 possible. Most users say that this version is the successful version before the creative cloud released. This version is ...

Illustrator\_16\_LS16.7z, 2019-10-13 22:01, 1.8G. [], Illustrator\_16\_LS16.exe, 2019-10-13 21:00, 1.2M ..... The version that I use every day on my system is Adobe Photoshop CC 2018 (32 Bit). The best ... Step 6: Find your Se select Run as Administrator see .... Good question! It's a scam! The download is free but when you get to install it, it will ask you for a product key. Hence, the download is free but ..... Adobe Photoshop CC is probably you have extracted the .7z file to a folder you will find a Setup.exe or Set-up.exe inside ...

## **adobe setup**

adobe setup, adobe setup.exe switches, adobe setup digital signature, adobe setup signature, adobe setup.exe not working, adobe setup.exe, adobe setup download, adobe setup for pc, adobe setup for pc, adobe setup for pc ad

Download Setup File Adobe Master Collection CS6 incl Patch Full Version. ... Also download and install Runtimepack; Run setup.exe and select Try mode; Skip .... Jump to Adobe Photoshop CS6 Portable Setup Details — Software Jump to Adobe Photoshop CS6 Setup exe free downloads - 3.1 Photoshop CS6 System Requirments. 4 Adobe Photoshop CS6 System Requirments. 4 Adobe Photoshop CS6 Setup exe free downloads .... CS6 released on Mar 21 2012. Applic CC and newer, PaintShop .... (for example Uninstall Adobe Photoshop CS4). SUCCESS ... CS4\Photoshop\Adobe CS4\setup.exe. When Adobe Photoshop CS4 is launched;. Photoshop CS6 was released in October 07/05/2012 with a redesi

## **adobe setup digital signature**

## **adobe setup.exe not working**

Fine-tune your creativity with the world-famous photo editor Adobe Photoshop CS6. License; Trial; OS; Windows 10/7/XP; Language; English .... There are numerous steps that need to be taken in order to use Photoshop on Linu CS6" and double click to "Set-up.exe" to install.. Download adobe acrobat reader exe file for free. ... Download Adobe Photoshop CC offline installer 2018 and use it as many times as you need. ai extension.. Adobe Photosho the set-up window comes to ... on "AdobePatchInstaller.exe" in the folder(Photoshop\_CS6 update) to ..... Adobe InDesign CS6 Free Download Latest Version Full Setup Offline Installer for Windows. You can direct download fre download playonlinux from.. For most Lovely fans of Adobe Photoshop CS6 who have really looking for Adobe Photoshop CS6 Download, adobe photoshop cs6 setup exe .... The genuine Photoshop by Adobe Systems. Adobe Photoshop i It's Additionally full offline Setup and standalone installer and Compressed. ... Publisher : Adobe. File Type : EXE File. Release Date : May 16, ..... However, the Adobe site has the install files broken up into several d Photoshop CS6 Offline Installer .... Run Setup.exe with --record=1 option, run through the quick recorded install, grab the two files it spits ... Adobe Photoshop CS6 was released on May 11. At this time, the Print ... Ins Direct link Adobe Photoshop CS6 Setup .exe download from FILENINJA.NET with file size 77324608 bytes and last modified on 2020-07-25T12:45:49.000Z.. Here we have discussed the concepts and steps to install Adobe Photoshop Photoshop is one of the most advanced and popular image editors in the world. ... Even the installer ensures a quick installation of the program.. setup.exe --mode=Silent --deploymentfile=install.xml --skipprocesschecks. T Intervelocation so that you ... Adobe Photoshop CS5 – Place all files in a folder called Adobe CS5 in .... Did you step into the extracted directory and run 'set-up.exe' from there? That's all the .exe does after extractio naster collection free download - Adobe Illustrator, Adobe ... Run the setup.exe As Admin • Sign in with your Adobe ID • Select the ..... The subfolder is called "Adobe Encore CS 5.1 Functional Content." Double click on "S panel. Press Win+R, type %APPDATA%\Adobe\ .... The primary executable is named AdobeTool.exe. The setup package generally installs about 233 files and is usually about 1.56 GB (1,679,563,776 bytes).. Install: As Adobe no l I received it with CS6 student / teacher edition. I run taskmanager, killed Adobe help install exe and it finished .... This is the complete offline installer setup and compatible with both 32 bit and 64-bit computers. Ado wine ..... Windows: Download Adobe CS6 Master Collection ... -C975-4A06-8D99-064C6871EE80/STAM/CS6/win32/MasterCollection \_CS6\_LS4.exe.. Note: Adobe Photoshop CS6 trial is currently only available with Adobe's download man More than 31464 downloads this month. Download Adobe .... Download full Adobe Photoshop CS6 for Windows PC, Get clean malware free offline installer for Photoshop Creative Suite 6 from direct .... Reboot it, disable any an 192.168.1.20\f\Programs 1\Adobe Photoshop CS5 ME\Set-up.exe, Bootstrapper ... 8, C:\temp\Adobe CS6 Master Collection\Adobe CS6\Set-up.exe .... For people who don't know what Adobe Photoshop Portable is.... It is a set of f File.zip - Zip archive, 531.15 MB (556947524 bytes) .... Silent Install Adobe PDF Settings, :: Adobe PDF Settings ... Silent Install Adobe Creative Suite, :: Adobe Creative Suite CS6. msiexec.exe /QN /L\* "%-dp0Build\Adobe the Free Adobe Photoshop CC 2020 Crack.. Now Run the Adobe Photoshop CS6 Extended Setup (.exe) file and complete the setup processing by clicking next button. When Setup Complete .... However, if you still want to use Adob YOU WILL LEARN HOW TO INSTALL THE ADOBE .... The PixelSquid plug-in for Photoshop is designed to work with Adobe ... It can take some time to get everything setup correctly, but once it is, it can be an easy ... .exe; Afte Troubleshoot Compatibility, follow the prompts to .... Adobe Photoshop 7.0 Free Download Setup for Windows PC. Adobe Photoshop is available in a single click download option. Enjoy unlimited .... How can I download the set especially the all-new ... You can download the installer file of the Adobe Photoshop CS6 .... Download Adobe Premiere Pro CS6. Now with Mercury, it's the fastest workflow in the solar system.. - Photoshop CS6 Extended: In from the Adobe official website ... How To Download Adobe Photoshop CC 2019 Offline Installer File:-Click On Me ... on Set-up.exe, I made sure I was disconnected from the Internet first.. Download illustrator CS6 by Adobe download links for all free ... For Windows, each program consists of up to two files, an .exe and a .... With CS6, Adobe has introduced a new way of serializing volume licensed ... .exe; Using AAMEE 3.1, create a "CS6 Tri and .... How to Download and Install Adobe Illustrator CS6 16 ... Copy amtlib.dll and Illustrator.exe from Crack 64 bit folder and paste them in to the.. install Adobe CS6 Master Collection by running Set-up.exe file locat Adobe Photoshop CS6 installer. In short, you're running .... Download Adobe Photoshop CS6 Free. Full Installation Tutorial How to Install Adobe Photoshop CS6 with Pictures - eSoftmer.. This is the Standalone and offline Se clicking onthe "Set-up.exe" (With admin rights on your system.) Choose TRY install.. Download Adobe Cs6 Setup.exe - best software for Windows. Adobe CS6 American English Speech Analysis Models: Adobe CS6 American English S Connect to the Server · Open the Photoshop Installer · Choose Location for Download · Allow the Installer to Load · Open the "Adobe CS6" Folder · Open the .... Win 10 vanilla network. Sophos AV Created package via Adobe CS "Adobe CS6" folder by double clicking on the "Set-up.exe" .... Adobe Photoshop CS6 ... After the change, I was able to simply run the installer script without any hiccups, failures, or special ... Binary not found: photosh Name: Photoshop\_Portable\_CS6\_Multi.exe, ... 0273d78141